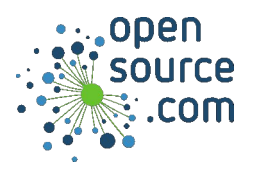

## *GNUEmacs Cheat Sheet*

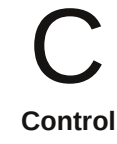

*Hold Ctrl*

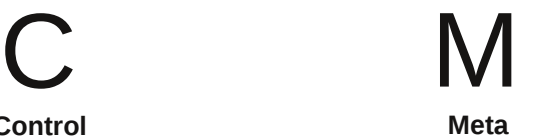

*Hold Alt or press and release Escape*

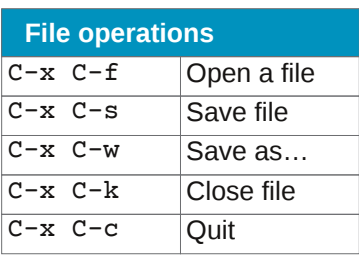

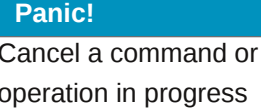

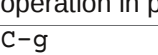

 $C-h$  b

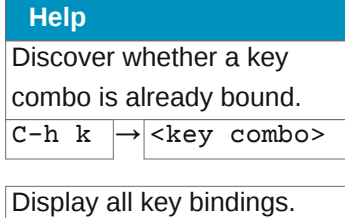

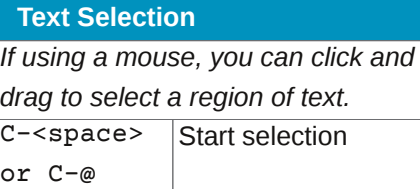

C-g Deselect

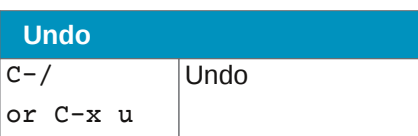

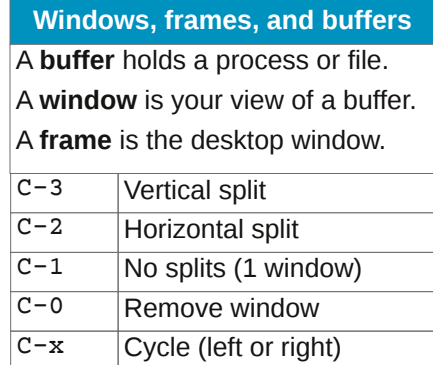

<arrow> through active buffers

 $C-x$  52 Open a new frame

C-o Visit other [split] window

**Copy & Paste**  $C-w$  Cut M-w Copy C-y Paste ("yank" from kill)  $C-k$  Cut line after cursor M-d Cut word after cursor

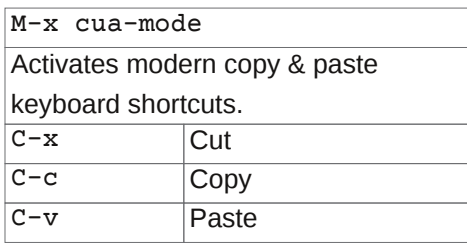

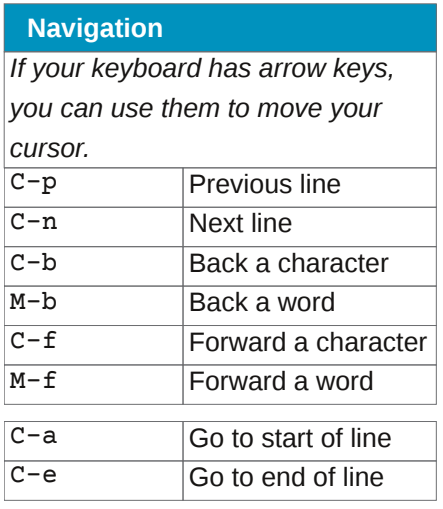

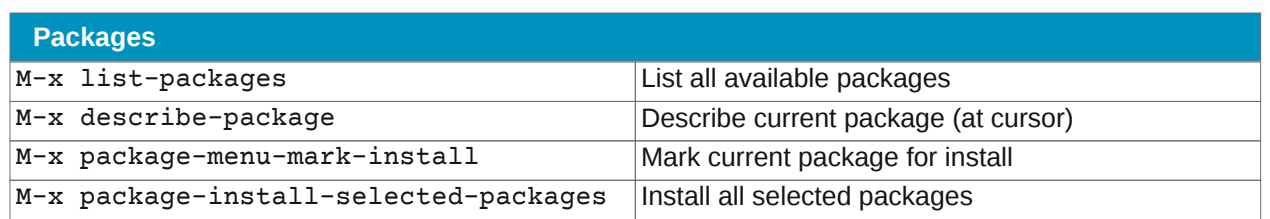